# **Solid server – Selected architectural diagrams v1.2.0** (status: proposal)

Ruben Verborgh – August 21, 2020

## **Purpose**

This document conveys views on important architectural considerations for a Solid server. It is mainly intended as a tool for discussing, raising questions, and highlighting concerns.

## **Legend**

The architectural diagram follows standard UML notation.

For more specific symbols that are not part of UML, Node.js/JavaScript/TypeScript conventions were used as follows:

**T?** represents a value that is either not present or a value of type T.

**Promise<T>** represents a value that will asynchronously resolve to a value of type T.

**Readable<T>** represents an asynchronous one-time readable stream of values of type T.

**Buffer** is an in-memory buffer of bytes, possibly with a character encoding.

### **Overview of LDP and Access Control**

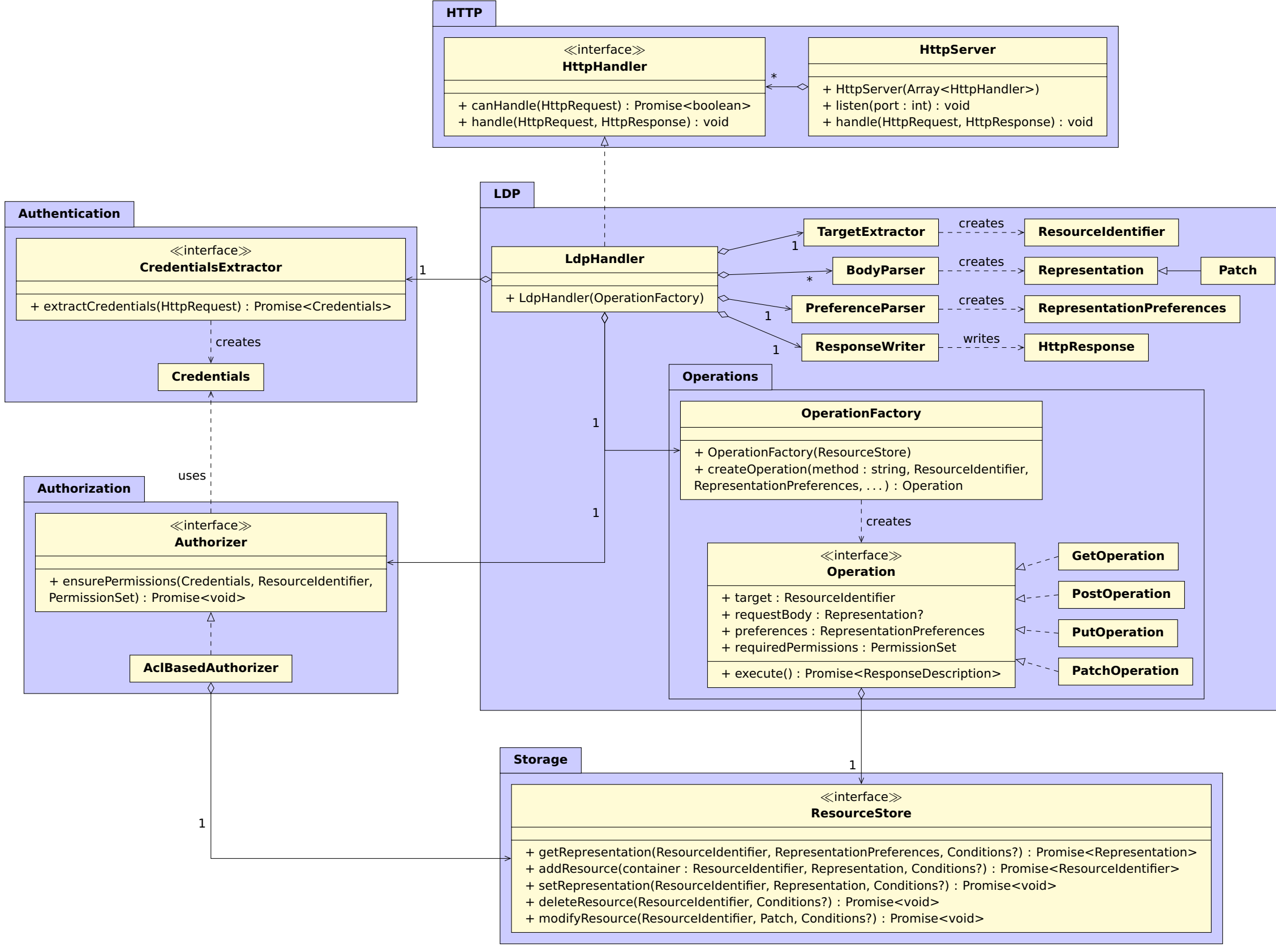

### **Resources and Representations**

The intention of Resourceldentifier and Representation is to capture the For all practical purposes, Resourceldentifier can just be a URL; the terminol- Crucially, as the diagram below shows, the Representation interface c REST notion of a resource and its representation. In the case of a photograph, the ogy is mainly used to emphasize the resource/representation notion of REST. have vastly different underlying in-memory structures, such as resource is the photograph itself, whereas a representation is a concrete mani- Also, there is no Resource class, because resources are always manipulated streams, RDF streams, etc. So they can be photographs as well as RD festation of that photograph with a certain resolution and file type. In the case of through representations in REST, so we only need to identify resources, and and most other classes handling them do not need to care. Thi an RDF document, the resource is the RDF graph, and concrete representations only deal with them through their representations. serialize that graph into Turtle or specific framings of JSON-LD.

The dataType field returns the name of the class that elements of the data Based on the dataType and metadata fields, other components can decide The **RepresentationMetadata** interface essentially exposes a set of RDF readable stream will have, for instance, **Buffer** or **Quad**.

whether or not the representation is acceptable to the user agent, and, if triples that describe properties about the representation. For convenience, this is not the case, convert to a format that is. For instance, a text/turtle direct getters to common properties can be added, non-binding examples of stream is acceptable for a user agent that requested text/\*, whereas which are shown in the diagram. a **Readable<Quad>** will still require serialization.

ends to be RDF-aware when they need to, and RDF-oblivious when they do not.

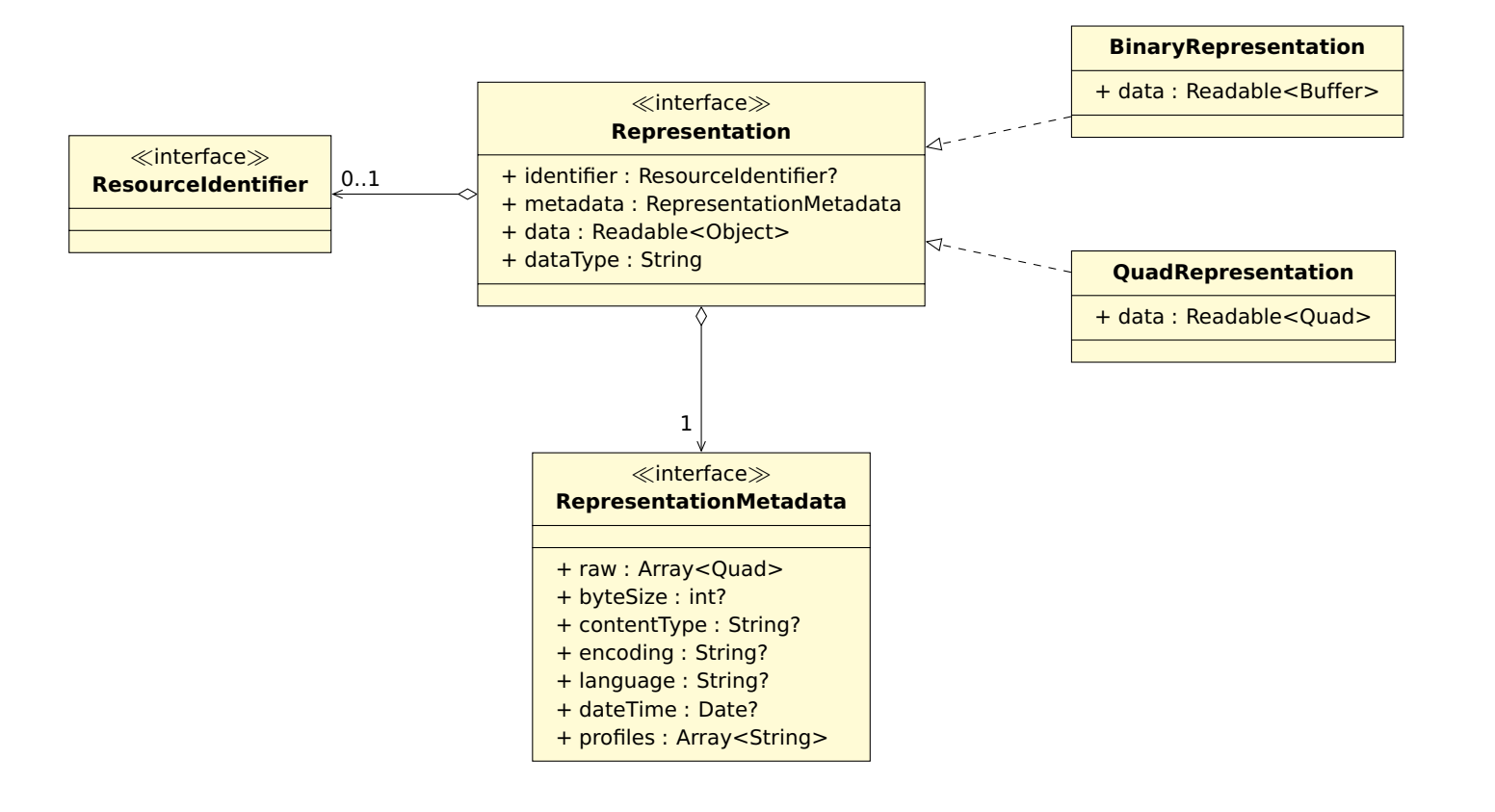

#### **ResourceStore implementations**

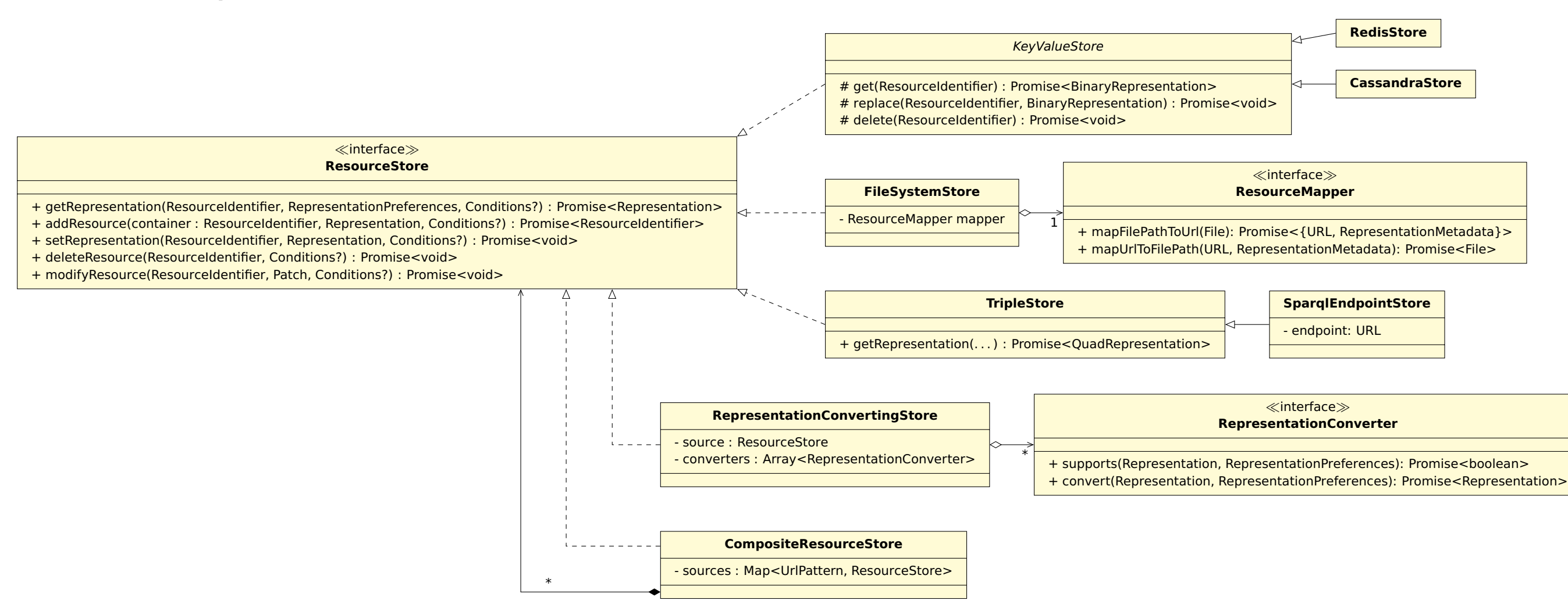

to it, but only if this is reasonably easy for the store in question. For instance, preferences more accurately. It has access to RepresentationConverter in- pod, each answering to different URL patterns. This mechanism co a SPARQL endpoint can typically generate N-Triples as easily as Turtle, so it stances, which could (for instance) convert a stream of quads into Turtle or also to serve large files like images, or static assets such as app makes sense to directly generate N-Triples if the client prefers this. On the other a specific JSON-LD frame. It can decorate any existing **ResourceStore** to hand, a file system will typically only have one representation on disk, so it is extend it with more kinds of representations such as different content types. fine to always serve that single representation, regardless of client preferences.

A ResourceStore will *try* to satisfy any RepresentationPreferences passed Optionally, a RepresentationConvertingStore can be used to satisfy client A CompositeResourceStore can be used to have multiple back-ends on one

#### **ResourceStore atomicity and conditional requests**

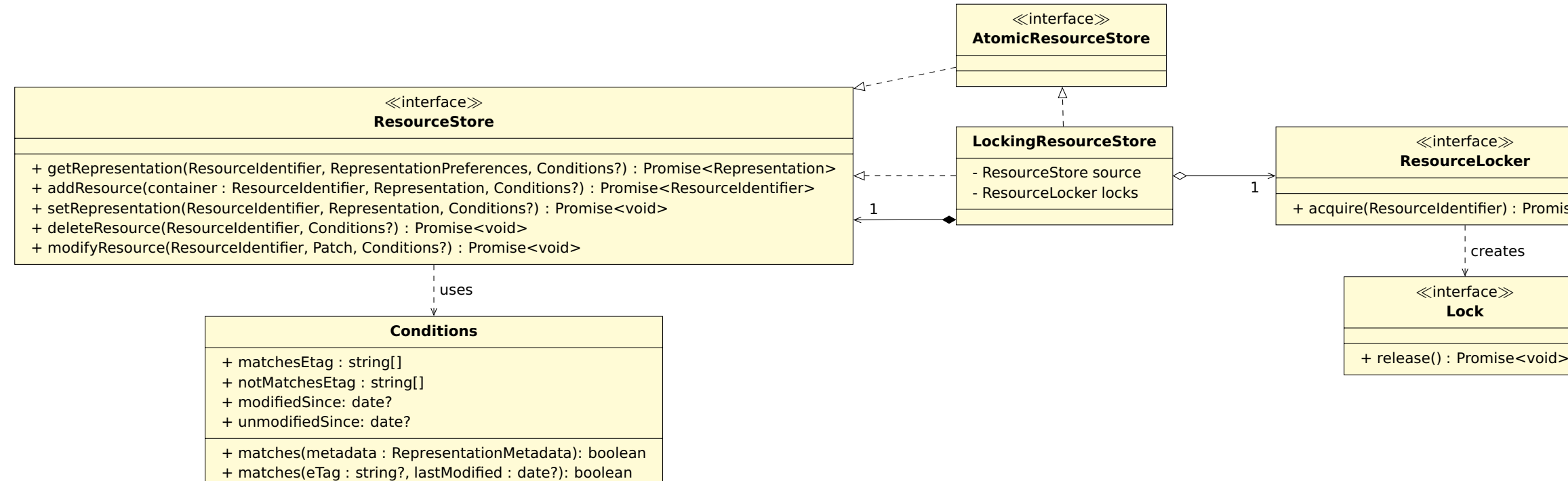

The ResourceStore interface has been designed such that each of its methods Some back-ends are not atomic by themselves, such as a file system, where It is important to emphasize that atomicity is not the only reason for t dedicated method needs to be called. A fifth method enables the optimization thereby breaks atomicity. Instead of having to implement a dedicated locking which allows us to optimize modifications in a backend-specific way. stores or other database back-ends, atomicity is a given. We *could* explicitly **ResourceStore** and adds a locking mechanism, of which different implementa- tations the freedom on how to apply patches, such that they can p indicate atomicity by having such implementations implement the (otherwise tions can exist. empty) **AtomicResourceStore** interface as a tag.

can be implemented in an atomic way: for each CRUD operation, only one a read+append sequence could unknowingly be interrupted by a write that of the **ResourceStore** interface. Another consideration is modifyResource, of partial updates with PATCH. It is up to the implementer of the interface to mechanism for every non-atomic back-end, these stores can be made atomic expect small modifications to larger resources to be a common for Soli (not) make an implementation atomic. For some implementations, such as triple by decorating them with a LockingResourceStore. This class wraps another we need to be able to handle those efficiently. modifyResource gives im option is most efficient for a given patch and, if desired, support atomicity.

The Conditions class represents the conditions of an HTTP conditional request. If the store knows how to validate conditions, it can use the raw exposed fields The conditions argument is optional, and only passed for condi It is passed to all write methods (and possibly also read) of ResourceStore. on Conditions. If it does not, it can call modifyResource with both ETag and If a store decides not to support conditional requests, it must thro The store is responsible for validating conditions at the right moment and, should the last modified date, or try one of them before the other. Finally, if it knows if conditions are passed. validation fail, for aborting the modification by throwing an error.

about neither ETag nor last modified date, it can pass the metadata as a whole.

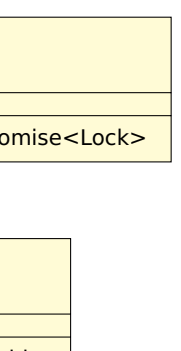

## **Patch**

A **Patch** contains a description of changes to be made to a certain (representation of a) resource. The **Patch** object itself does not know how to apply this patch; it is merely a data object.

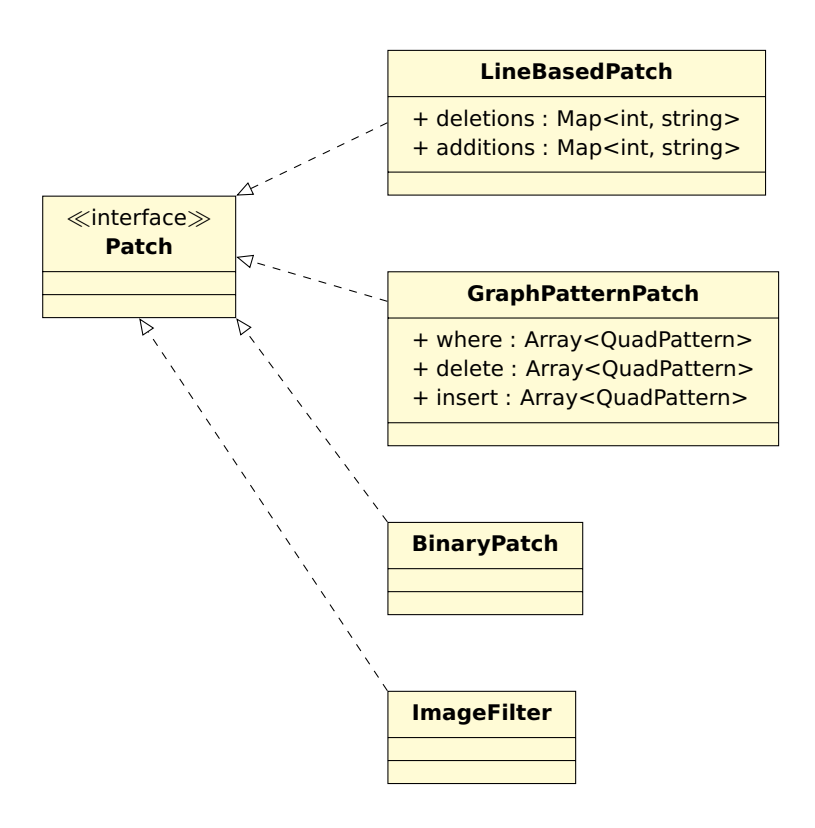

patches itself. For instance, file-based stores might have built-in support for ply all patches of a certain type to certain representations. For instance, **LineBasedPatch**, and SPARQL endpoints or in-memory RDF stores likely have a **GraphPatternPatch** could be applied to RDF graphs serialized as documents, built-in support for **GraphPatternPatch**.

A **ResourceStore** might have knowledge on how to apply certain types of There is case to be made for a **Patcher** interface for objects that can apby a **GraphPatternPatcher** that operates independently of any specific store.

## **Quota**

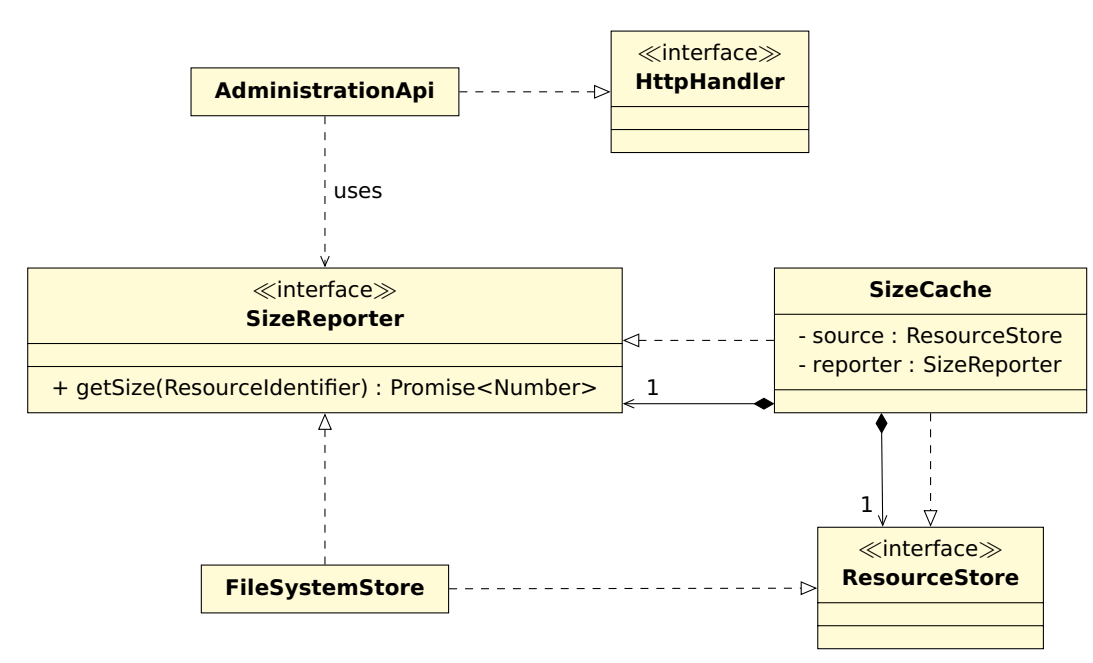

Storage quota can be retrieved through the **AdministrationApi**, which is an Since computing quota can be expensive, a SizeCache could maintain quota independent **HttpHandler** that accesses a **SizeReporter**. The **SizeReporter** for subpaths, which it invalidates upon write operations. interface can be implemented by stores such as **FileSystemStore**.

# **ACL caching**

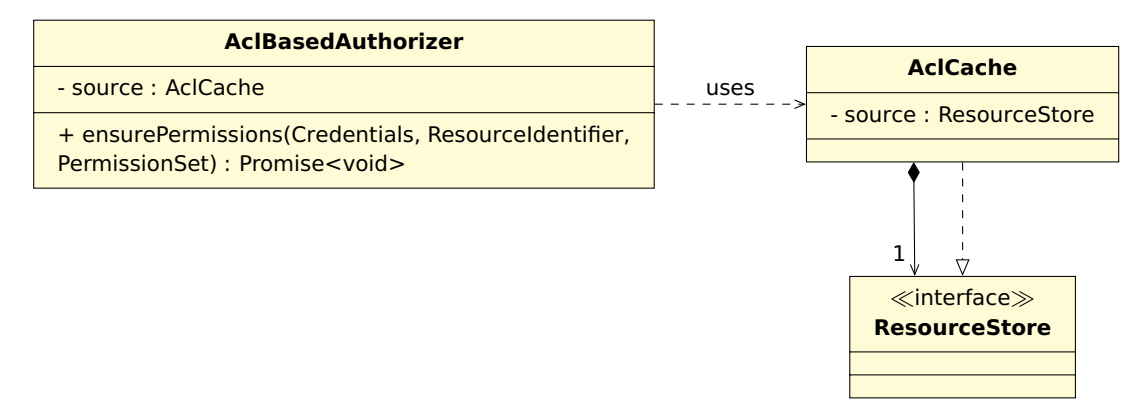

Since ACLs will be used frequently, we need a mechanism for caching them. To this end, the **AclCache** will wrap around a **ResourceStore** and intercept Importantly, we need a way to *invalidate* the cache every time a write operation all write requests, such that it can invalidate parts of its cache when writes to happens to ACLs that can affect a given document. ACL documents arrive.